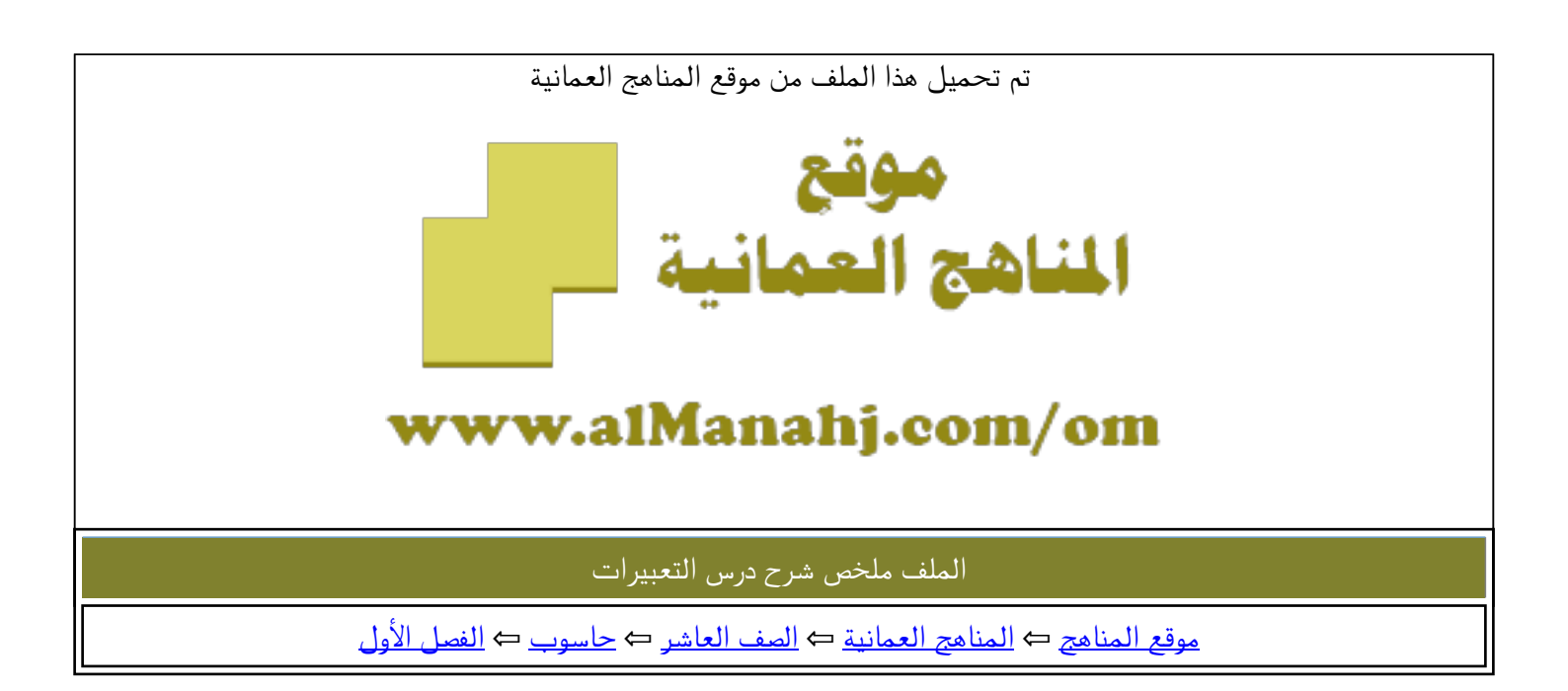

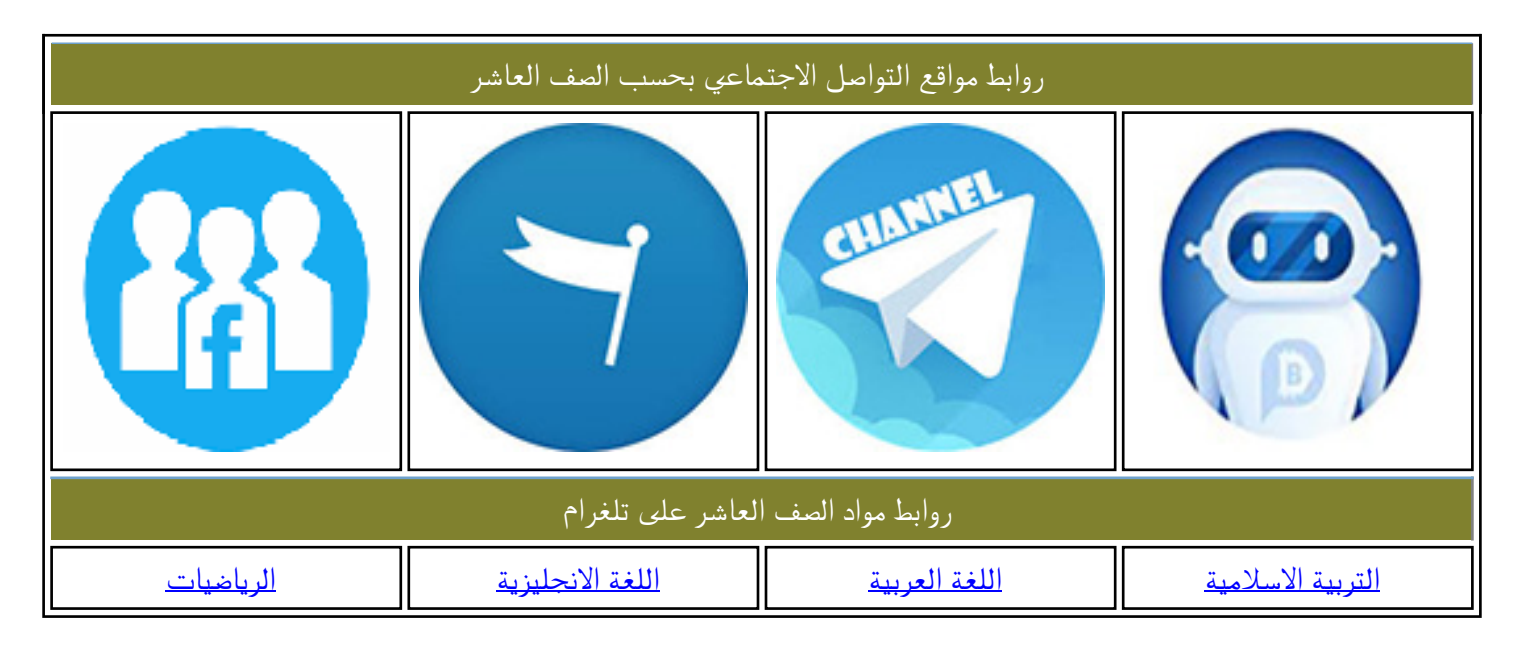

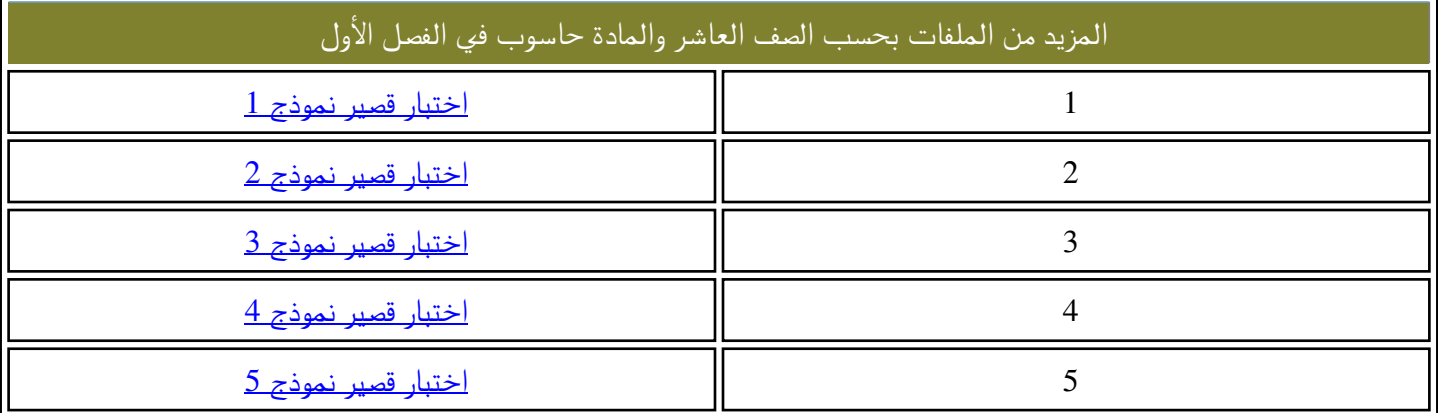

حي<br>الدرس الثالث:التعبيرات

إعداد .أ: أصيلة الحارثية مدرسة الشموس بنت النعمان الأنصارية(12-10) : أأصيلة الخارثية<br>: أأصيلة الخارثية (10-12)<br>: النعمان الأنصارية(10-12)<br>-

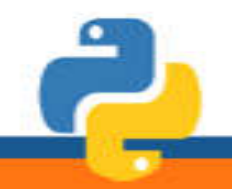

مدرسةِ، الشموس بنت النعمان الأنصارية (10-12 )

اعدادا أأصيلن الحارثين

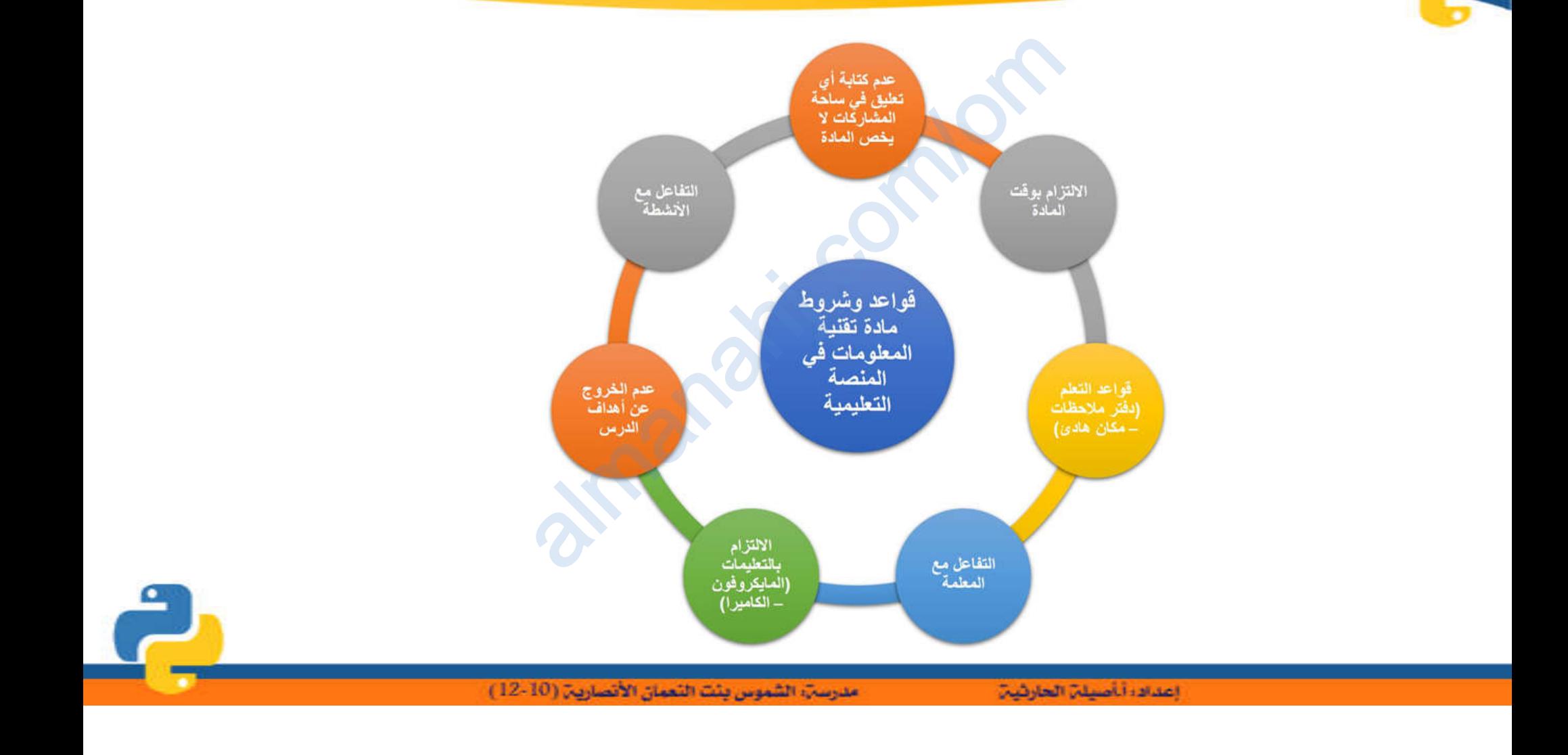

 $\bullet$ 

ماذا سنتعلم اليوم

- تعریف التعبیرات - تعریف الشروط - خطوات انشاء برنامج بلغة البرمجة - العوامل في لغة البایثون almanahi. and diversity

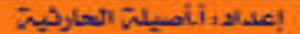

مدرسةِ، الشموس ينت النعمان الأنصارية (10-12 )

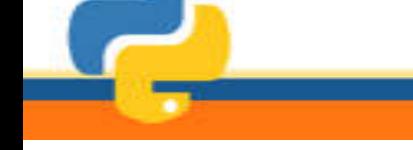

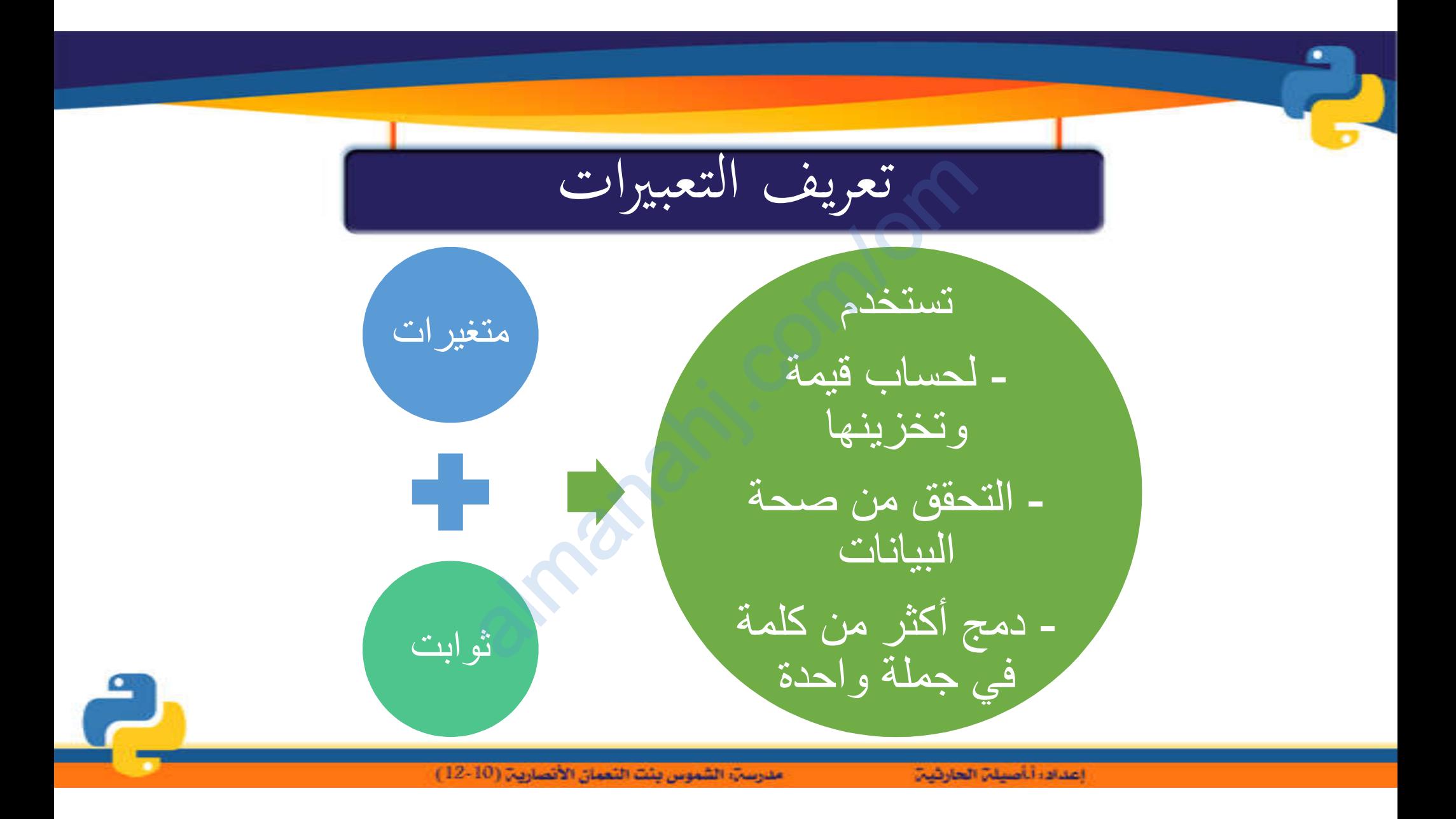

تعريف التعبيرات

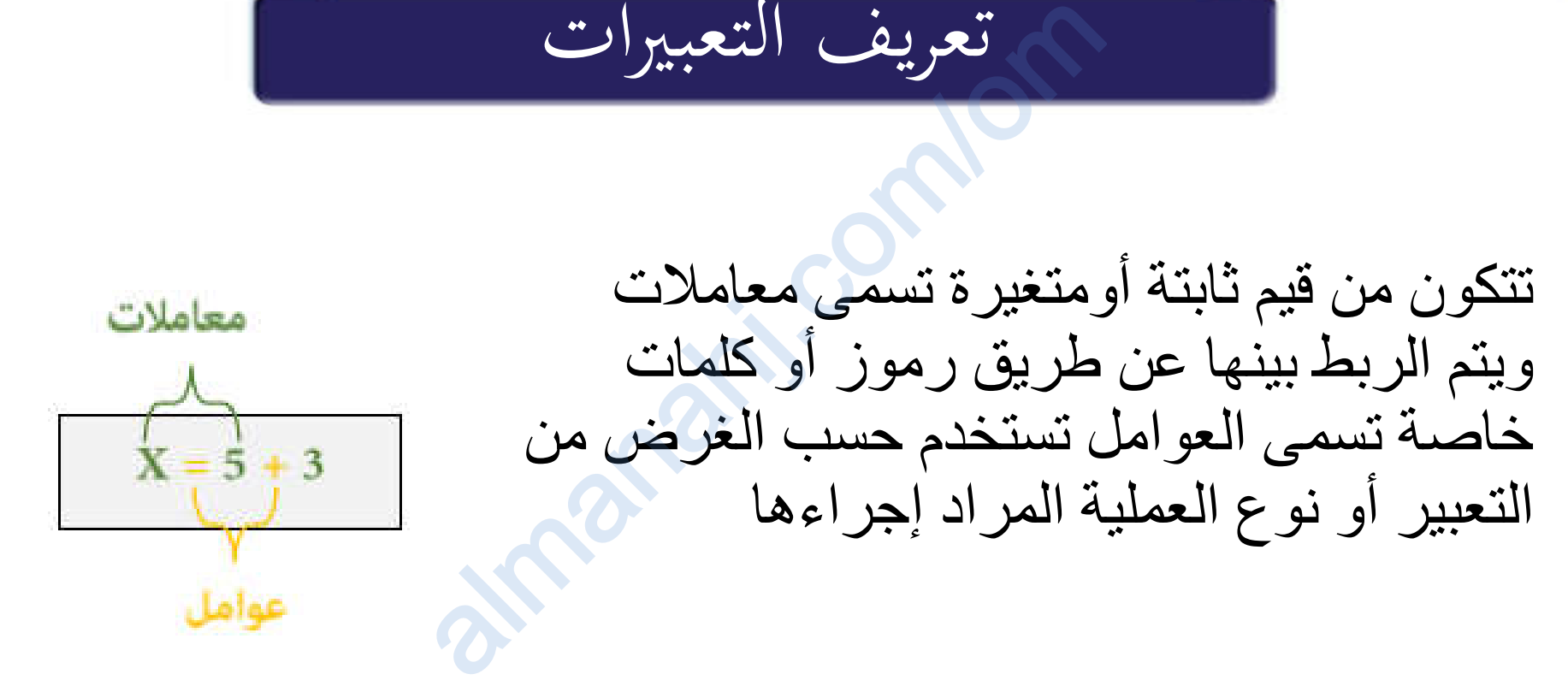

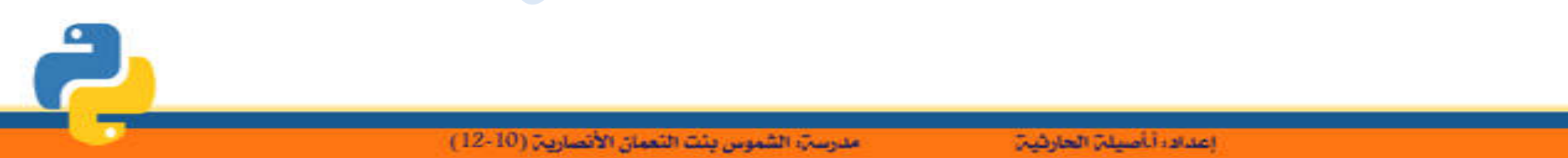

تستخدم لتحدید طریقة عمل البرنامج وآلیة تنفیذه للأوامر باستخدام ما یسمى بالجمل الشرطیة الشروط almanahj. com/om

مدرسةِ، الشيوس بلت النعيانِ الأنصاريةِ (10-12 )

 $\bullet$ 

إعدادا أأصيلن العارثين

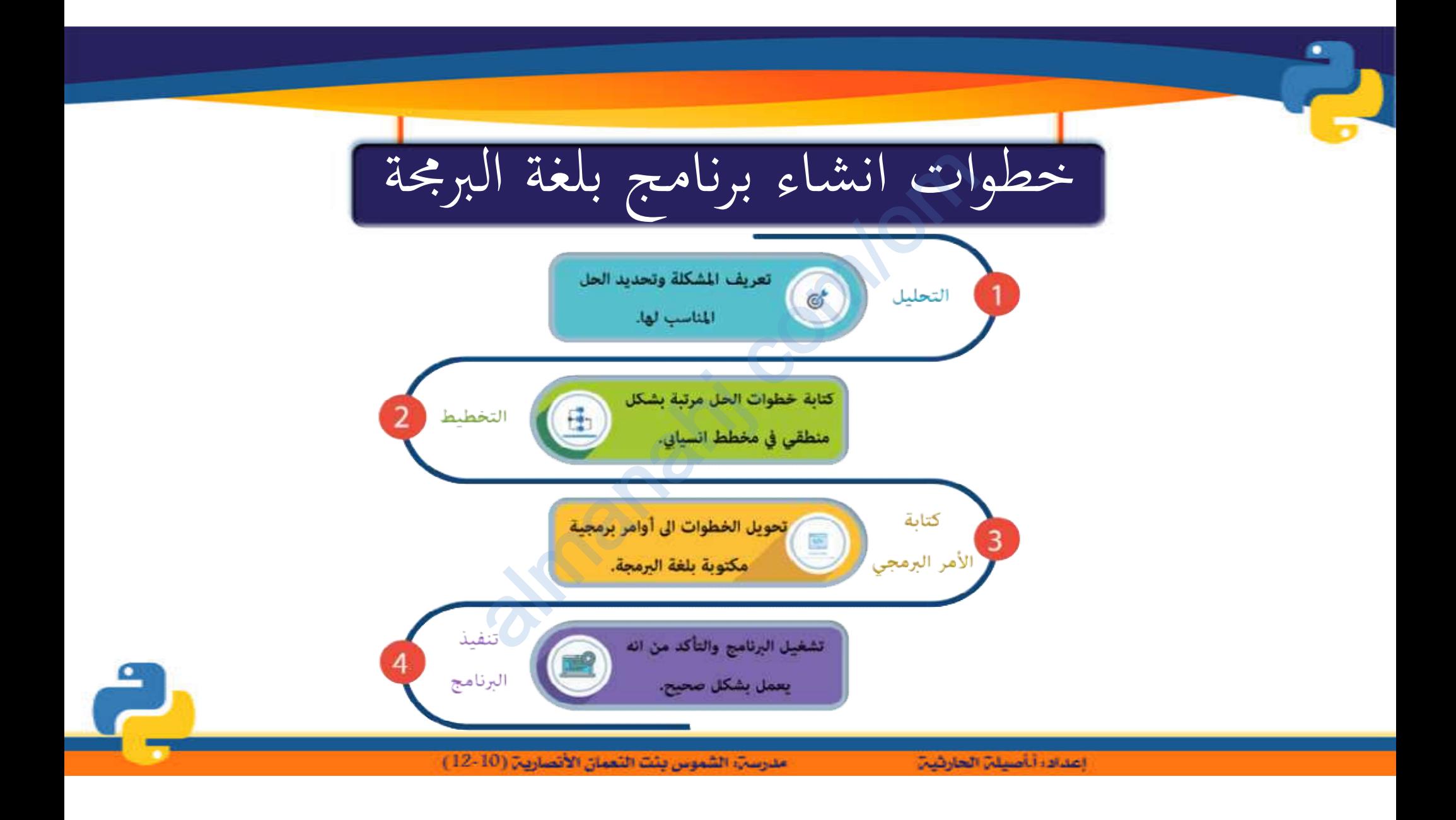

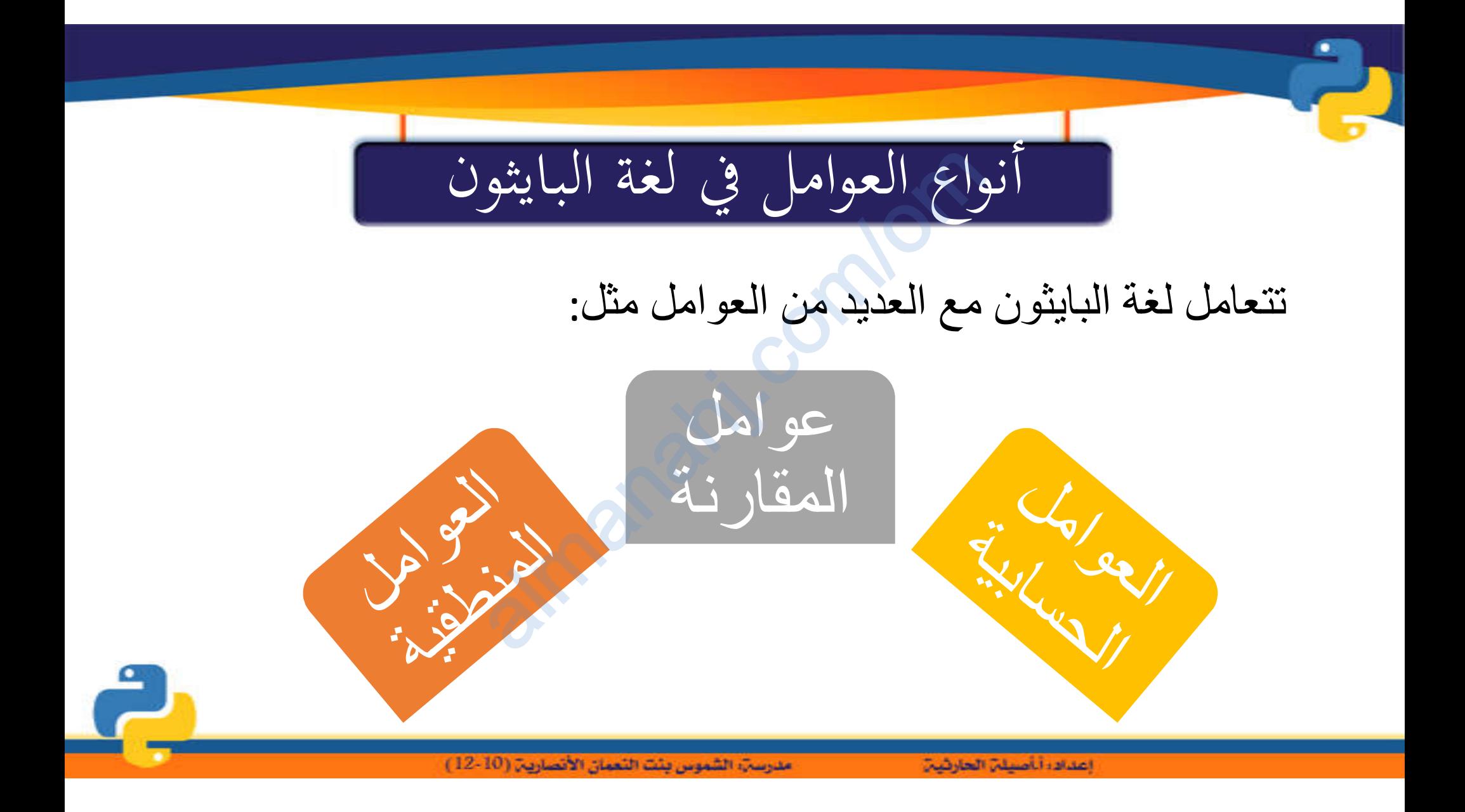

-1 العوامل الحسابية com/om

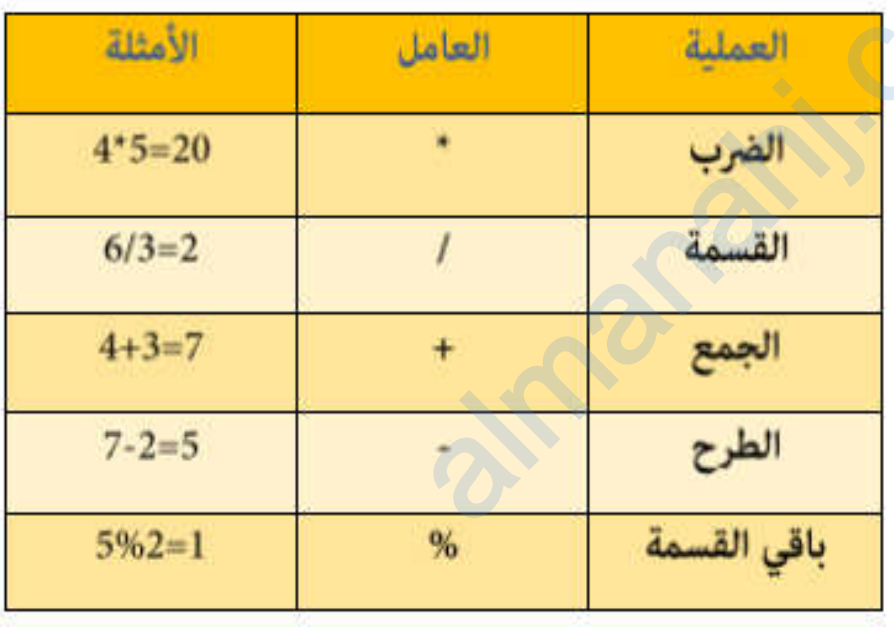

تستخدم لإجراء عملیات حسابیة باستخدام العوامل الحسابیة المختلفة، كما یوضحھا الجدول

مدرسةِ، الشموس بِنْتَ النَّعِمَانِ الأنصاريةِ (10-12)

إعدادا أأصيلن الحارثين

مثال: خطوات انشاء برنامج<br>إيجاد المتوسط الحسابي لطولي شخص<br>، طول الثاني = 175 سم برنامج یعمل على إیجاد المتوسط الحسابي لطولي شخصین، طول الأول =168 سم ، طول الثاني = 175 سم ماية المقدسة المقدسة المقدسة المقدسة المقدسة المقدسة المقدسة المقدسة المقدسة المقدسة المقدسة المقدس<br>البرمجية كتابة تشغیل التحلیل التخطیط الأوامر البرنامج البرمجیة مدرسةِ، الشموس بنت النعمان الأنصاريةِ (10-12) إعداده أناصيلن الحارثين

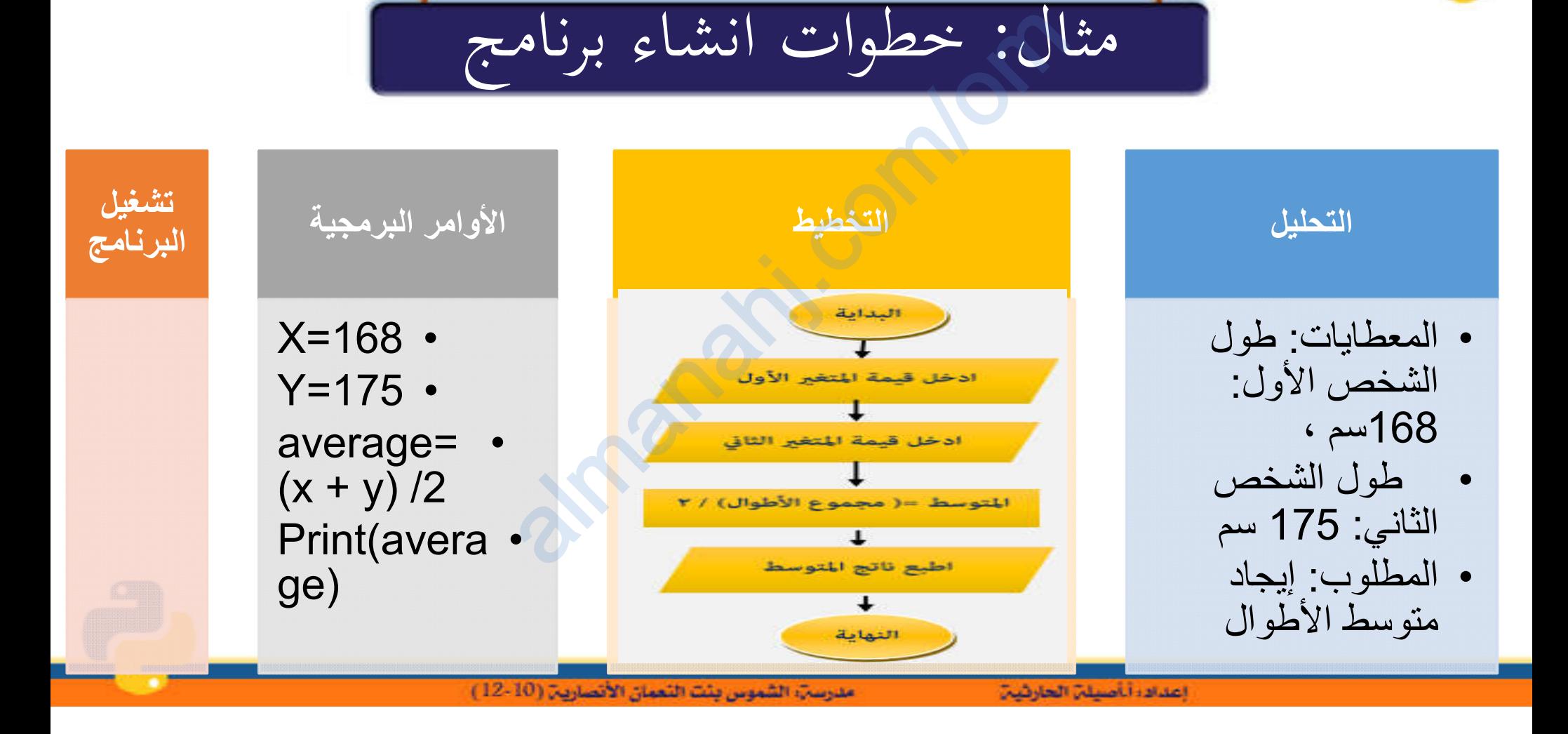

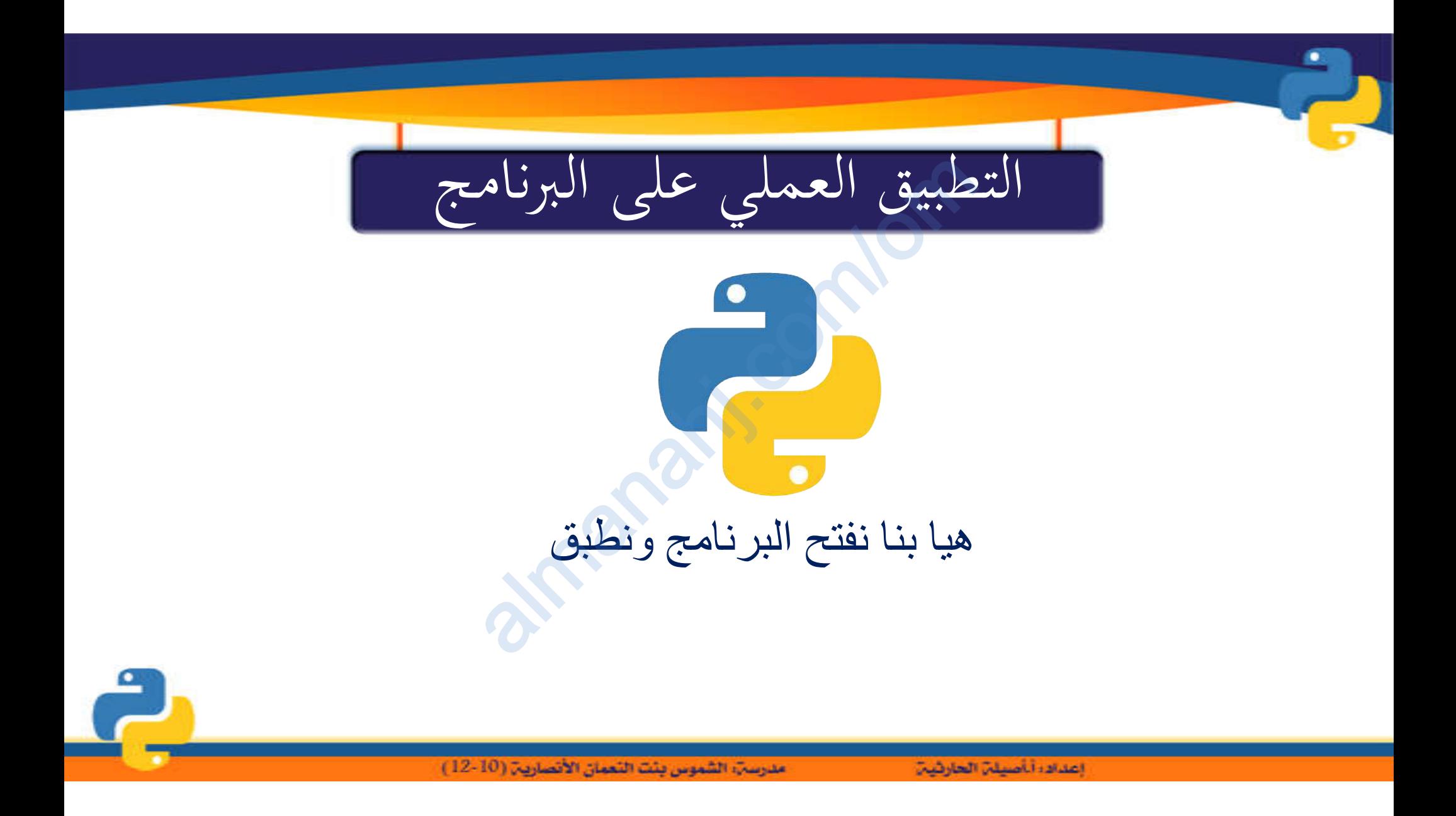

$$
-2e^{i\omega t} + 2e^{i\omega t}
$$

تستخدم لإجراء مقارنة بین قیمتین، والحصول على إحدى النتیجتین، إما صحیح True إذا كانت الإجابة نعم ،خطأ False إذا كانت الإجابة لا 2 — عوام<br>ارنة بين قيمتين<br>كانت الإجابة نع<br>العطية

| توضيح الأمثلة                      | أمثلة      | العامل     | العملية          |
|------------------------------------|------------|------------|------------------|
| هل قيمة a تساوي قيمة b?            | $a == b$   |            | يساوي            |
| هل قيمة a لا تساوي قيمة b؟         | $a!=b$     | $!=$       | لا يساوي         |
| هل قيمة a أصغر من قيمة b?          | a < b      | $\epsilon$ | أصغر من          |
| هل قيمة a أصغر أو تساوي قيمة b?    | $a \leq b$ | $\leq$     | أصغر من أو يساوي |
| هل قيمة a أكبر من قيمة b?          | a>b        |            | أكبر من          |
| هل قيمة a أكبر من أو تساوي قيمة b? | $a>=b$     | $>=$       | أكبر من أو يساوي |

مدرسةِ، الشموس بئت النعمان الأنصارية (10-12 )

إعداده أناصيلن الحارثين

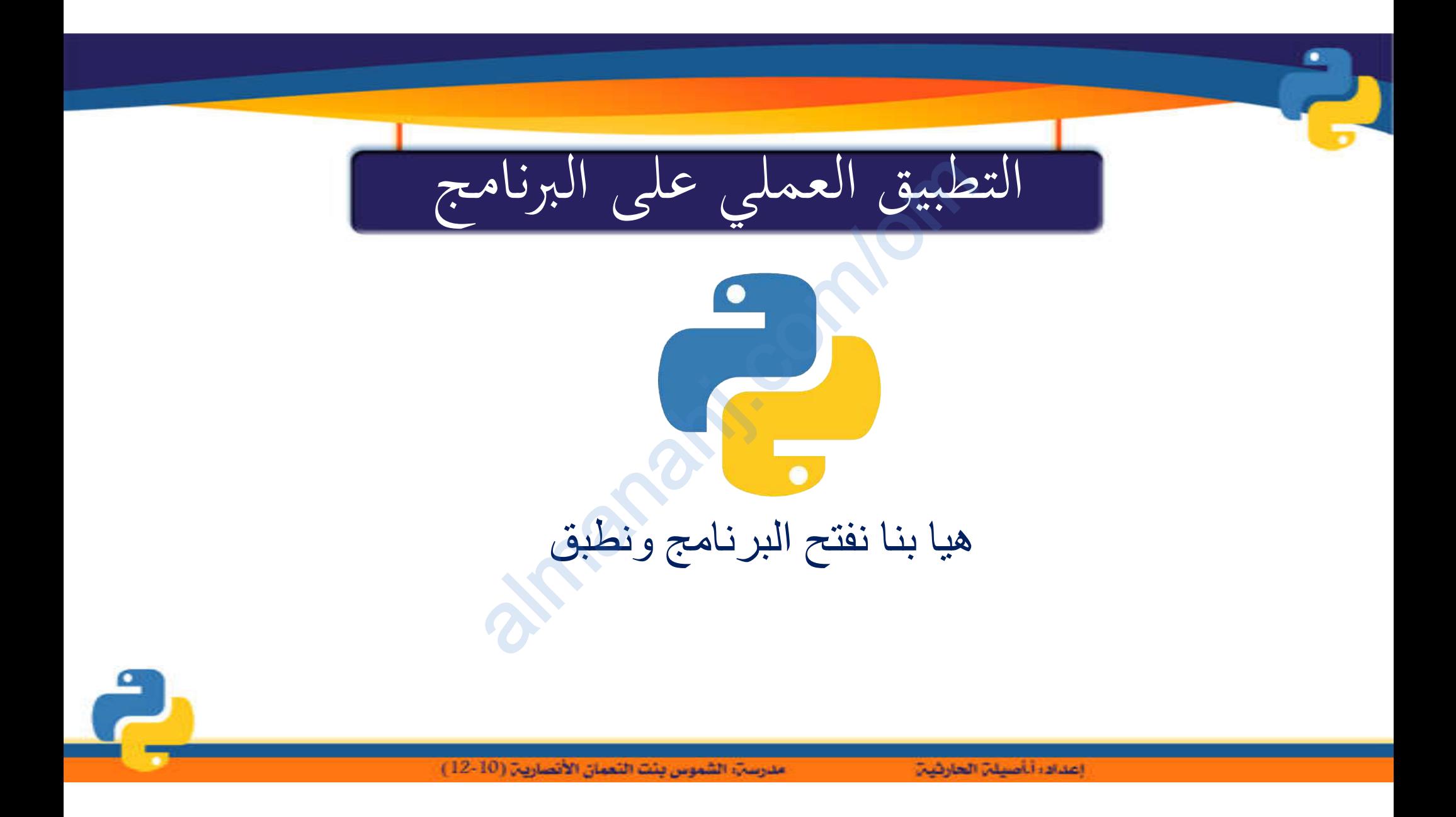

-3 العوامل المنطقية

تستخدم لفحص عدة شروط یتم تحدیدھا لتنفیذ أوامر معینة، فإذا كان ناتج تحقق الشرط صحیح True سیتم تنفیذ الأمر، وإذا كان ناتج تحقق الشرط خطأ False، فلن یتم تنفیذ الأمر أو یتم تنفیذ أمر آخر 3 — العواه<br>شروط يتم تحديد<br>حيح True سيت

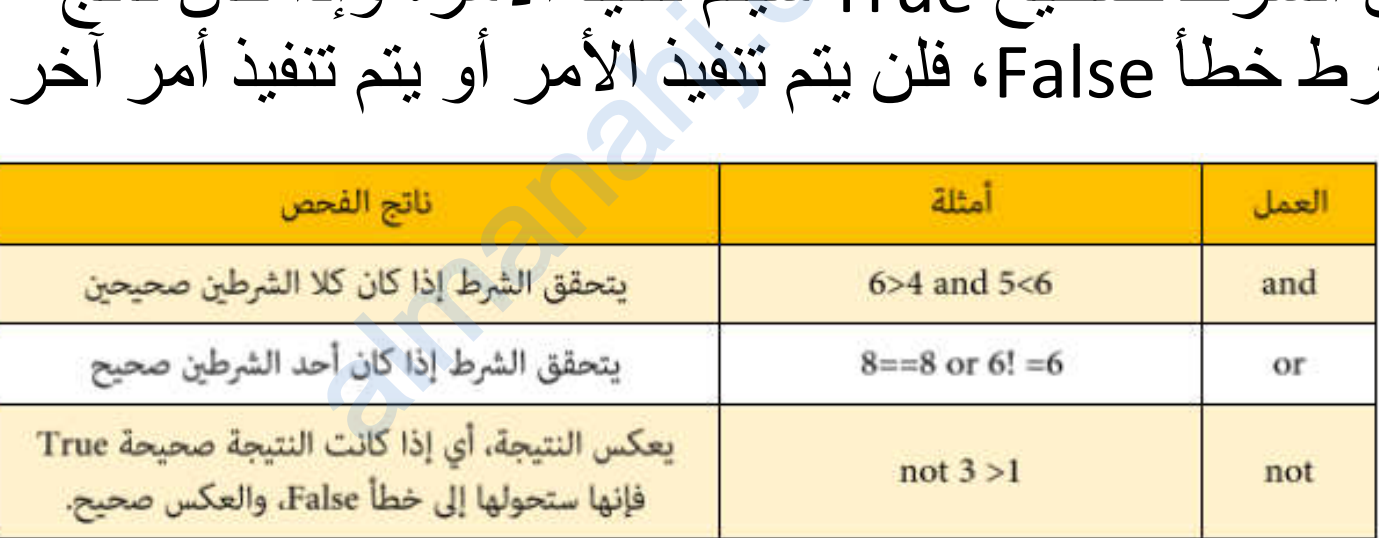

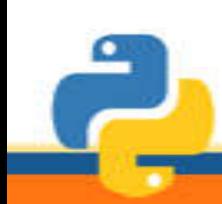

مدرسةِ، الشموس بئت النعمان الأنصارية (10-12 )

إعدادا أأصيلن الحارثين

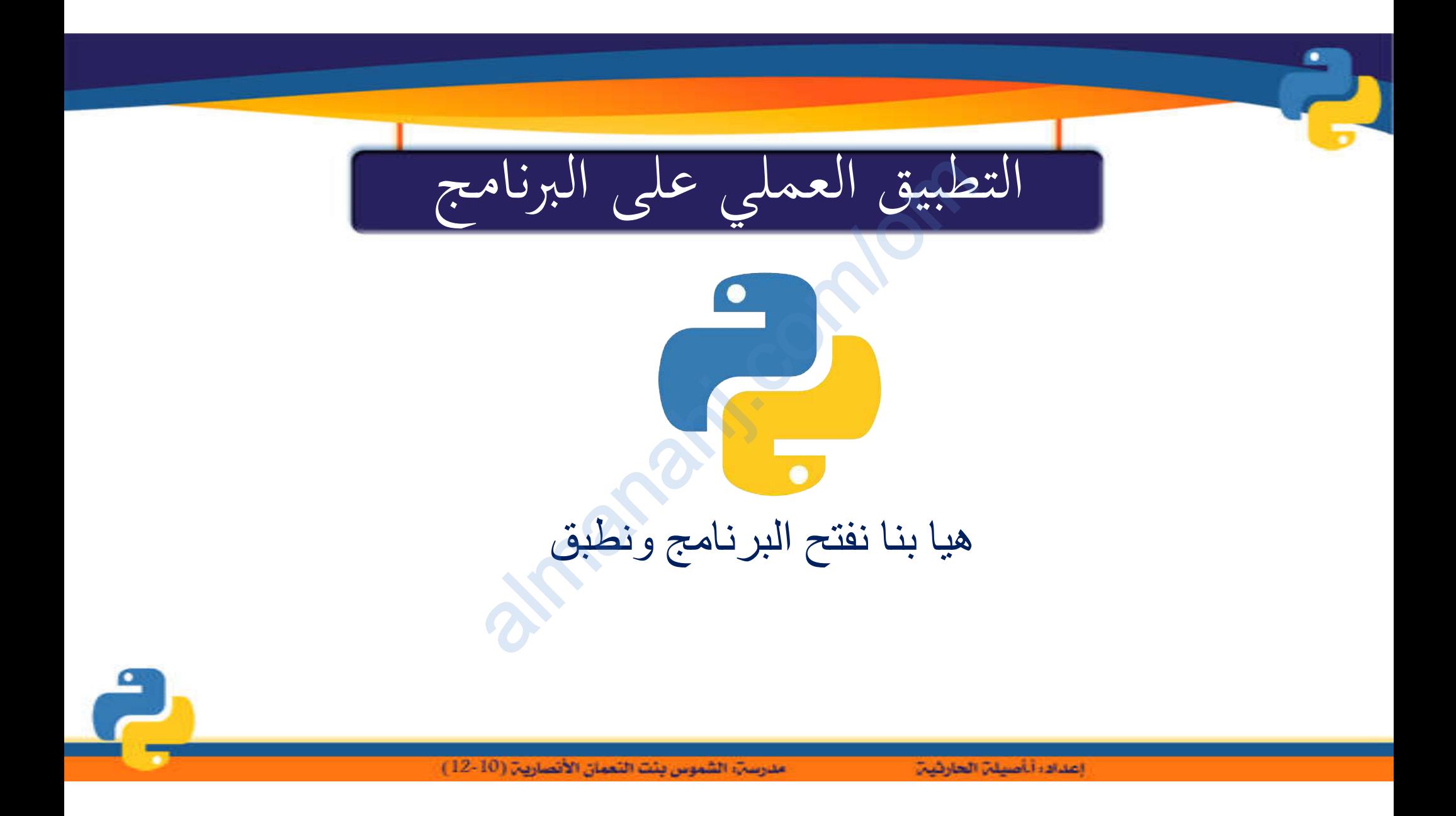